<<Red Hat Linux 9

<<Red Hat Linux 9

- 13 ISBN 9787121003905
- 10 ISBN 7121003902

出版时间:2004-10

页数:779

字数:1415000

PDF

http://www.tushu007.com

, tushu007.com

## $\leq$  < Red Hat Linux 9  $\implies$

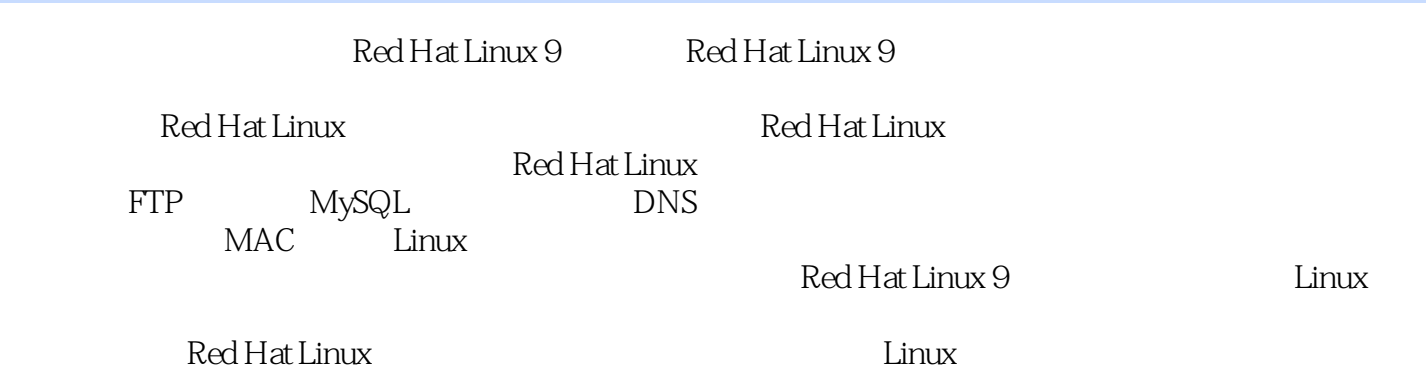

, tushu007.com

## $<<$ Red Hat Linux 9  $>>$

1 Red Hat Linux 1 Red Hat Linux 1.1 Red Hat Linux 1.2 Linux 1.3 UNIX Linux 1.4 Linux 1.5 Linux 1.6 Red Hat Linux 1.7 Red Hat Linux 1.8 Red Hat Linux 9  $1.81$  Red Hat  $1.82$  Red Hat  $1.83$ 1.9 1.10 2 Red Hat Linux 2.1 2.2 2.2.1 2.2.2 2.2.3 2.2.3 Red Hat Setup Agent 2.3 Red Hat Linux  $2.4$   $2.41$   $2.42$  kickstart  $2.5$  $251$   $252$   $253$   $254$ GRUB LILO 26 2.7 2 Red Hat Linux 3 3.1 3.2 3.2.1 3.2.2 3.3 GNOME 3.3.1 Metacity 3.3.2 GNOME 3.3.3 Nautilus 3.3.4 GNOME 3.3.5 GNOME 3.4 KDE 3.4.1 KDE 3.4.2 KDE 3.4.3<br>13.4.4 Konqueror 3.4.5 3.4.6 Konqueror 3.44 Konqueror 3.4.5 3.4.6 3.4.7 加应用程序启动器和MIME类型 3.5 桌面故障排除 3.5.1 启动时GUI不能工作 3.5.2 调整视频卡和监  $353$   $354$   $36$   $4$  Linux  $41$  shell 4.1.1 4.1.2 4.1.3 4.1.4 shell 4.2 Red Hat  $L$ inux shell  $4.3$   $Red$  Hat  $L$ inux  $S$  shell  $4.3.1$   $4.3.2$   $4.3.3$ 4.3.4 shell 4.3.5 4.3.6 shell 4.4 Red Hat Linux  $441$   $442$   $453$   $454$   $454$   $46$   $5$   $451$  vi 辑器 4.5.2 移动文件 4.5.3 查找文本 4.5.4 在命令中使用数字 4.6 小结 第 5 章 访问和运行应用程序 5.1 Red Hat Linux **5.2** Linux Windows 5.3 Red Hat Linux 5.3.1 5.3.2 Internet 5.3.3 Linux 5.3.4  $535$   $54$  Red Hat Linux  $541$  $RPM$   $5.4.2$   $5.5$   $X$  Window  $5.5.1$ 5.5.2 从Run Program窗口启动应用程序 5.5.3 从Terminal窗口启动应用程序 5.5.4 运行远程X应用程序 5.6 运行Window,DOS和Macintosh应用程序 5.6.1 运行DOS应用程序 5.6.2 使用WINE运行Windows  $563$  ARDI Executor Macintosh  $57$  6 Red Hat Linux 6.1 OpenOffice 6.2 6.2.1 StarOffice 6.2.2 AbiWord 6.2.3 KOffice 6.3 Linux 6.4 Groff LaTeX 6.4.1 Groff 6.4.2 用TeX/LaTeX进行文本处理 6.4.3 转换文档 6.4.4 创建DocBook文档 6.4.5 了解 SGML和XML 6.5 使 Red Hat Linux  $6.51$   $6.52$  shell  $6.53$   $6.54$  $655$  6.6 Ghostscript Acrobat 6.6.1 ghostscript gv 6.6.2 Adobe Acrobat Reader 6.7 6.7.1 GIMP 6.7.2 6.7.3 Kpaint 6.8 SANE 6.9 7 Red Hat Linux …… 3 Red Hat Linux 4 Red Hat Linux A B Red Hat Linux C

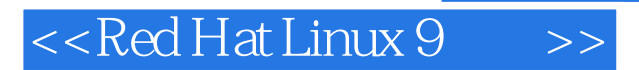

本站所提供下载的PDF图书仅提供预览和简介,请支持正版图书。

更多资源请访问:http://www.tushu007.com

 $,$  tushu007.com